### **SAMPLE PAPER**

### **Half Yearly Exam-2018**

# **CLASS-XI**

## **SUB: COMPUTER SCI M.M:70**

### **Que: 1**

- a) Differentiate interactive mode and script mode in python? **[1] b)** What does a cross platform language mean, is python cross platform lang. [1] **c)** How many types of strings are supported in python explain with example of each**.[1] Que: 2**  a) How variable is differ than identifier . **[1]** b) What are variables? How we can create variable in python give examples. [1] c) The following code is not giving desired output. We want to input value as 20 and obtain output as 40.Identifiy the problem and do the required correction in the code **[1]** x =input ("Enter number :")  $y = x*5$ print(y) d) What will be the output of the following code? **[1]** x, y =2, 5  $x, y = y, x + 2$ print $(x, y)$ e) Predict the output? **[2] x =15**  $x = x + 10$  $x=x-5$ print(x)  $x,y = x-2$ , 22 f) Define identifiers. Identify the valid and invalid identifiers in the following list. **[2]** i)  $x_y$ 125z ii)  $abc@5$  iii) abc d53 iv) break g) Write a program in python to obtain three numbers and print their sum and average **.[2]** h) Write a program in python to enter the temperature in Celsius and convert it in to Fahrenheit**.[2] Que:3** a) Explain the use of %( modulas) operator and = = operator with example. **[1]** b) **E**xplain mutable and immutable data types in python. **[1]**
	- c) Identify the type of following literals? **[2]** ii)  $237895$  iii) True iv)  $0XFACE$

- d) Explain type casting and its type with examples**. [2]**
- e) What are comments? How comments are specified in python give example .**[2]**
- f) Write the equivalent python expression for the following expressions. **[2]** i)  $\sqrt{a^2+b^2+c^2}$ ii)  $(p + q) / (r + s)^4$
- g) What will be the output produced by following code? **[2]**

a,b,c,d =9.2 , 2.0 , 4 , 21 print (a/5) print(a//4) print(b\*\*c)print(a%c)

h) Define operators in python. Explain about relational and logical operators with example**.[3]**

### **Que:4**

- a) Write a program to find the greatest among three numbers and draw its flow chart .[**3]**
- b) Write a program in python to calculate the telephone bill of a customer based on the
	- following criteria. **[3]**
		- i. For the first 100 callls the minimum bill amount is 100 Rs.
		- ii. For the next 40 calls Rs. 0.40 per call will be charged extra.
		- iii. For the next 60 callls Rs. 0.50 per call will be charged extra.
		- iv. For the calls beyond 200 Rs. 0.60 per call will be charged extra.

**c)** Write a program in python to find the roots of a quadratic equation  $ax^2+bx+c$ . **[3]** 

- d) Write a program in python to perform arithmetic operations (+, , \*, /, %). **[2]**
- **e)** Write a program in python to enter a number and print whether it is an even number or an odd number. **[2]**

# **Que:5**

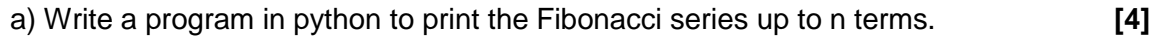

0 1 1 2 3 5……n

b) Write a program to find the sum of even numbers and odd numbers between 1 to n separately. **[3]**

c) Write a program in python to print the sum of following series. **[3]**

 $1+ X+ X^2+X^3+ \dots + X^n$ 

- **d)** Define entry controlled loop in python with example. **[2]**
- **e)** Rewrite the following program using for loop. **[2]**  $i=100$

while $(i>0)$ :

print(i)

 $i = 3$ 

# **Que:6**

a) Explain different types of errors in python with examples. [3]

b) Write the differences between testing and debugging. [1]

# **Que:7**

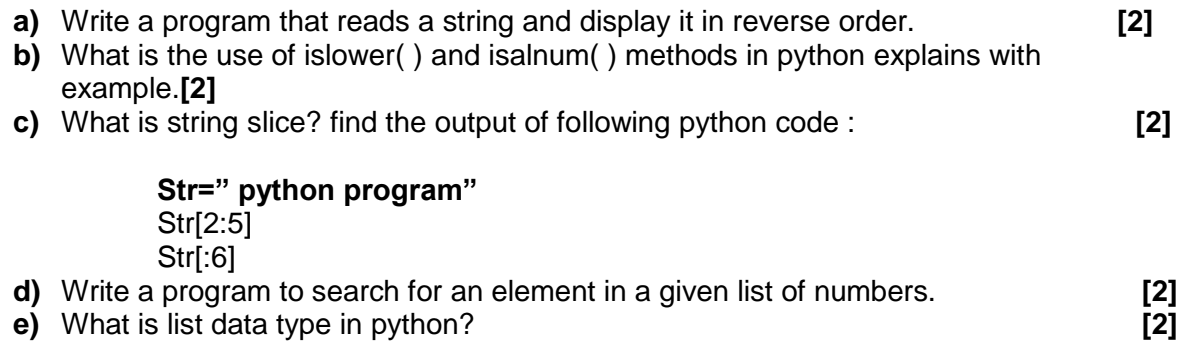